# **BAB III METODOLOGI PENELITIAN**

#### **A. Metode dan Desain Penelitian**

Metode yang digunakan dalam penelitian ini adalah *true eksperimental* atau metode penelitian murni sebab dalam penelitian ini dilakukan pengujian variabel bebas dan variabel terikat terhadap sampel kelompok eksperimen dan kelompok kontrol. Penelitian ini bertujuan untuk melihat adanya suatu pengaruh terhadap keterampilan proses sains siswa dengan cara membandingkan hasil kelompok eksperimen yang diberikan perlakuan dengan kelompok kontrol yang tidak diberi perlakuan. Adapun desain penelitian yang digunakan dalam penelitian ini adalah desain pra-tes pos-tes pada kelompok kontrol (*pre-test post-test control group design*) oleh Cresswell (2009: 243).

Desain penelitian yang gunakan pada penelitian ini digambarkan seperti berikut:

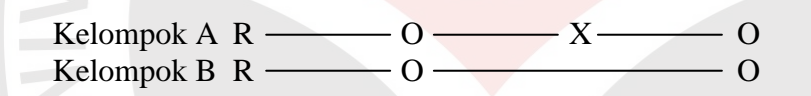

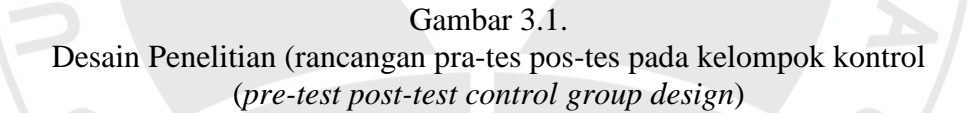

## Keterangan:

Kelompok A: Kelompok eksperimen

Kelompok B : Kelompok kontrol

- R : Penempatan acak (*random assignment*)
- O : Proses observasi atau pengukuran dengan instrumen penelitian (pretes atau postes berupa tes kemampuan keterampilan proses sains siswa)
- X : Perlakuan terhadap satu kelompok ekperimen (pembelajaran IPA pada materi sifat-sifat cahaya dengan menggunakan model *Contextual Teaching and Learning* (CTL)).

Pada bentuk desain penelitian di atas terlihat adanya penempatan secara acak (R) baik untuk kelompok eksperimen maupun untuk kelompok kontrol. Kemudian adanya pretes (O) untuk kedua kelompok. Selanjutnya kelompok eksperimen diberikan perlakuan (X), yakni pembelajaran IPA pada materi sifatsifat cahaya dengan menggunakan model *Contextual Teaching and Learning* (CTL), sedangkan pada kelompok kontrol tidak diberikan perlakuan atau pembelajaran yang dilakukan adalah pembelajaran konvensional. Terakhir, pada kedua kelompok diberikan postes (O) untuk melihat pengaruh perlakuan pembelajaran yang berbeda terhadap kemampuan proses sains siswa SD kelas V pada materi sifat-sifat cahaya.

## **B. Subjek Penelitian**

## **1. Populasi**

Pengertian populasi menurut Sugiyono (Hatimah, Susilana, dan Aedi, 2010: 173) adalah "Wilayah generalisasi yang terdiri atas objek/ subjek yang mempunyai kuantitas dan karakteristik tertentu yang ditetapkan oleh peneliti untuk dipelajari dan kemudian ditarik kesimpulannya". Berdasarkan pengertian tersebut, populasi pada penelitian ini adalah seluruh siswa kelas V di gugus 2 Kecamatan Situraja. Adapun rincian data populasi yang diperoleh peneliti dari kecamatan Situraja adalah sebagai berikut:

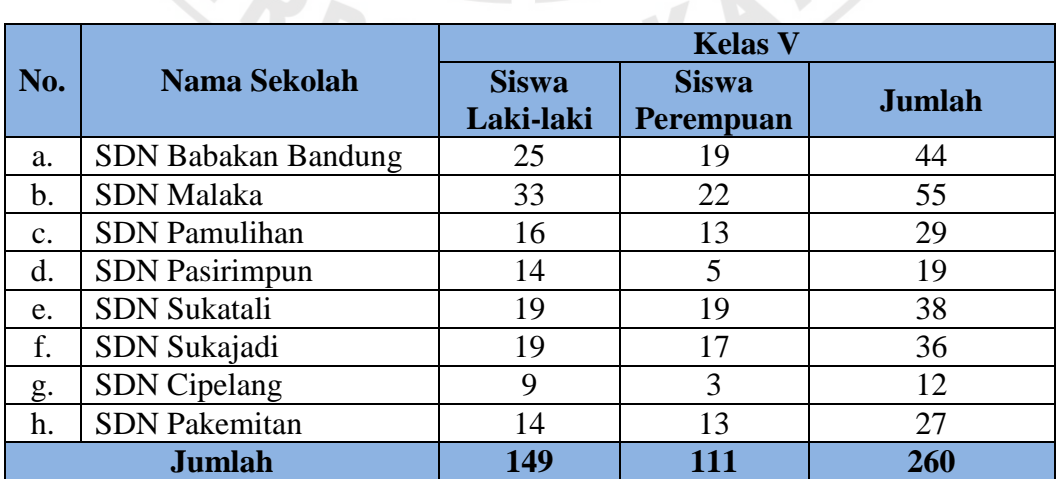

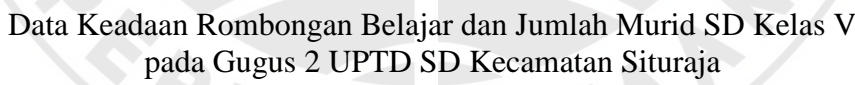

Tabel 3.1.

## **2. Sampel**

Pengertian sampel menurut Sugiyono (Hatimah, Susilana, dan Aedi, 2010: 173) adalah "Bagian dari jumlah dan karakteristik yang dimiliki oleh populasi tersebut". Sampel selanjutnya akan diolah sehingga menghasilkan sebuah kesimpulan tertentu.

Untuk efisiensi waktu dan biaya serta mengingat populasi yang diambil berukuran tidak terlalu besar dan relatif homogen, maka pada penelitian ini digunakan teknik sampling, yaitu *simple random sampling* (sampel sederhana). Hal ini sejalan dengan pendapat Sukmadinata (2010: 251), "Meskipun hanya meneliti sampel, tetapi kesimpulannya dapat berlaku bagi populasi karena baik dari jumlah maupun karakteristiknya sampel tersebut dapat mewakili populasi'. Dalam penelitian ini, sampel yang diambil sebanyak 2 kelas V di 2 SD dari 8 SD populasi. Sampel akan dipilih secara acak dengan cara undian. Satu kelas dijadikan kelas kontrol dimana akan dilaksanakan pembelajaran konvensional, dan satu kelas lagi dijadikan kelas eksperimen yang dalam pelaksanaan pembelajarannya akan menggunakan model *Contextual Teaching and Learning* (CTL) dalam meningkatkan keterampilan proses sains siswa. Setelah dilakukan pemilihan secara acak dari 8 SD yang berada di gugus 2 Kecamatan Situraja, terpilihlah dua SD, yakni SDN Babakan Bandung dan SDN Sukatali sebagai tempat penelitian.

Mengenai jumlah subjek di setiap kelompoknya, Gay (Maulana, 2009: 28) menyatakan bahwa "Ukuran sampel untuk penelitian eksperimen yakni minimum 30 subjek per kelompok". Jadi sampel dalam penelitian ini adalah siswa kelas V SDN Sukatali sebagai kelas eksperimen (30 orang) dan siswa kelas V SDN Babakan Bandung sebagai kelas kontrol (30 orang), sampel tersebut mewakili kelompok SD yang relatif sedang berdasarkan hasil ujian nasional tahun 2012.

## **C. Variabel Penelitian**

Penelitian ini terdiri atas dua variabel, yaitu variabel bebas dan variabel terikat. Pengertian variabel penelitian menurut Maulana (2009: 8) adalah:

Segala sesuatu yang ditetapkan oleh peneliti untuk dipelajari, baik berupa atribut, sifat atau nilai dari subjek/ objek/ kegiatan yang mempunyai variasi tertentu, sehingga darinya diperoleh informasi untuk mengambil kesimpulan penelitian.

Variabel bebas dalam penelitian ini adalah model *Contextual Teaching and Learning* (CTL), sementara variabel terikatnya adalah keterampilan proses sains siswa.

## **D. Prosedur Penelitian**

Prosedur penelitian merupakan langkah-langkah yang dilakukan oleh peneliti dalam penelitian. Secara umum penelitian ini terbagi dalam tiga kegiatan yang harus dilakukan, yaitu persiapan penelitian, pelaksanaan penelitian dan evaluasi/ analisis hasil penelitian. Penjelasan dari ketiga kegiatan tersebut adalah sebagai berikut:

## **1. Tahap persiapan penelitian**

Pada tahap persiapan, kegiatan yang dilakukan peneliti adalah sebagai berikut:

- a. Studi pendahuluan yang dilakukan untuk merumuskan masalah dan alternatif pemecahannya. Untuk menentukan masalah yang akan dikaji penulis melakukan studi pendahuluan melalui kegiatan observasi, yaitu mengamati kegiatan pembelajaran IPA di dalam kelas. Setelah itu peneliti melakukan pemilihan sampel penelitian.
- b. Studi literatur yang dilakukan untuk memperoleh teori yang akurat mengenai permasalahan yang akan dikaji, yaitu yang berkaitan dengan model *Contextual Teaching and Learning* (CTL), keterampilan proses sains, dan materi sifat-sifat cahaya.
- c. Studi kurikulum yang dilakukan untuk menentukan pokok bahasan yang akan dijadikan bahan penelitian guna memperoleh data mengenai indikator, tujuan pembelajaran, dan alokasi waktu yang diperlukan.
- d. Menyusun perangkat pembelajaran berupa RPP, LKS, dan menyiapkan alat dan bahan pembelajaran.
- e. Menyusun instrumen penelitian.
- f. Menguji instrumen penelitian untuk mengetahui validitas, reliabilitas, daya pembeda, dan tingkat kesukaran instrumen.
- g. Menganalisis hasil uji coba instrumen penelitian dan apabila terdapat kekurangan akan dilakukan perbaikan.

#### **2. Tahap pelaksanaan penelitian**

Pada tahap pelaksanaan, kegiatan yang dilakukan peneliti adalah sebagai berikut:

- a. Memberikan tes awal (*pretest*) untuk mengukur kemampuan keterampilan proses sains siswa sebelum diberi perlakuan (*treatment*).
- b. Melaksanakan pembelajaran IPA dengan materi sifat-sifat cahaya menggunakan model *Contextual Teaching and Learning* (CTL) untuk kelas eksperimen dan pembelajaran konvensional pada kelas kontrol.
- c. Memberikan tes akhir (*posttest*) untuk mengukur peningkatan kemampuan keterampilan proses sains siswa setelah diberi perlakuan.

#### **3. Tahap evaluasi/ analisis hasil penelitian**

Pada tahap evaluasi, kegiatan yang dilakukan peneliti adalah sebagai berikut:

- a. Mengolah dan menganalisis data hasil pretes dan postes dengan menggunakan bantuan *microsoft excel* dan *software SPSS versi 16.0 for windows*.
- b. Melakukan pembahasan dan penarikan kesimpulan berdasarkan data yang diperoleh dari hasil pengolahan data.
- c. Menginterpretasikan hasil dalam bentuk laporan penelitian. Adapun bagan alur prosedur penelitian ini disajikan pada gambar berikut:

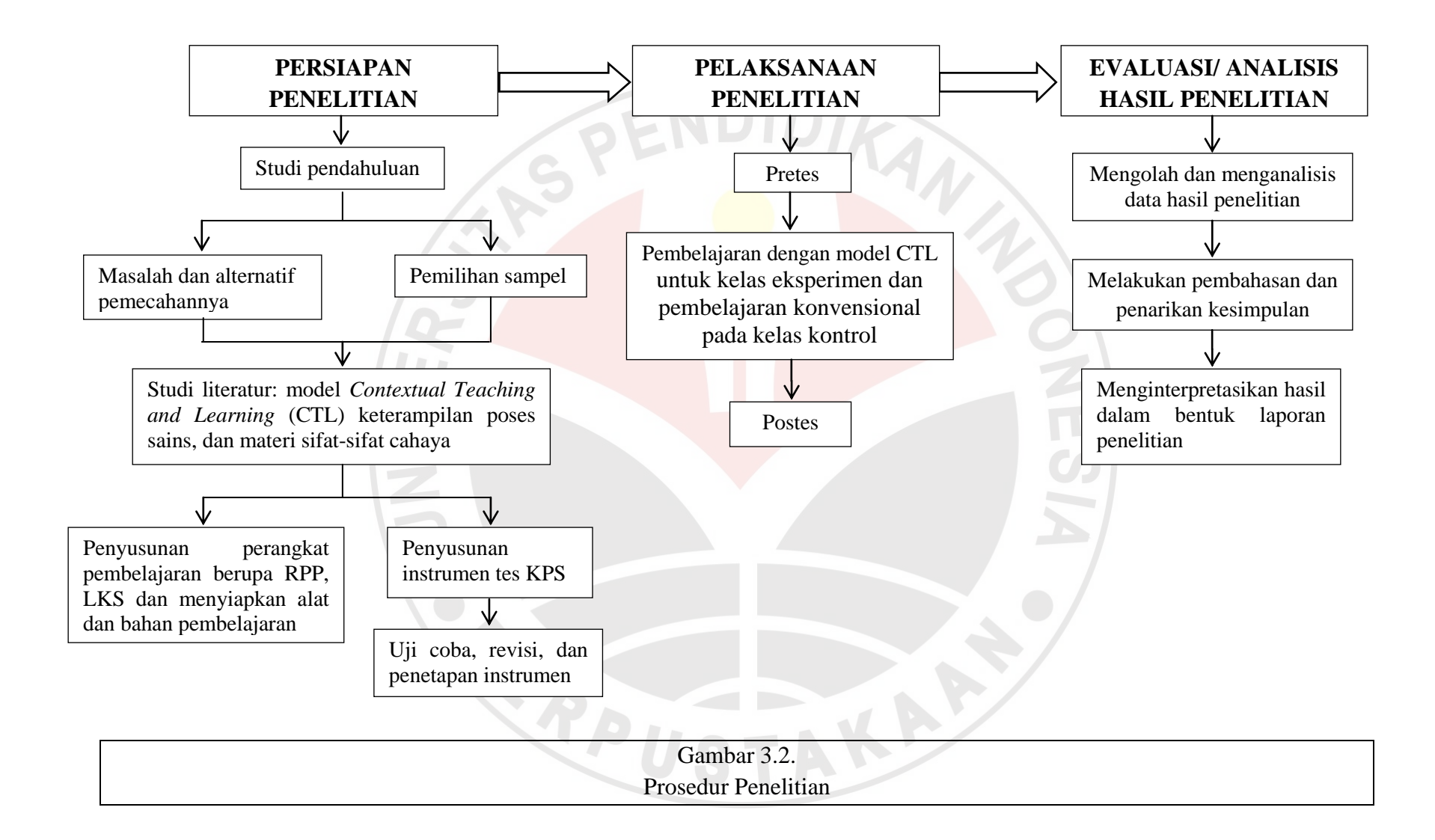

## **E. Instrumen Penelitian**

Mengenai pengertian instrumen penelitian Arikunto (2006: 160) mengemukakan bahwa "Instrumen penelitian adalah alat atau fasilitas yang digunakan oleh peneliti dalam mengumpulkan data agar pekerjaannya lebih mudah dan hasilnya lebih baik, dalam arti lebih cermat, lengkap dan sistematis sehingga lebih mudah diolah". Dalam penelitian ini, instrumen yang digunakan untuk mengumpulkan data adalah tes yang terdiri dari pretes dan postes. Tes awal *(pretest)* dilaksanakan sebelum proses belajar mengajar dilaksanakan. Tujuan diadakannya tes awal adalah untuk mengetahui kemampuan keterampilan proses sains awal siswa kelas eksperimen dan kelas kontrol dalam materi sifat-sifat cahaya. Sedangkan tes akhir *(posttest)* diberikan kepada masing-masing kelas setelah pembelajaran dilaksanakan. Adapun tipe soal yang digunakan berbentuk pilihan ganda beralasan dengan empat pilihan jawaban. Sebelum tes diberikan, terlebih dahulu telah dilakukan uji coba instrumen kepada siswa yang telah diberi materi sifat-sifat cahaya. Pengujicobaan instrumen yang telah dibuat, tentunya setelah melalui pertimbangan dari dosen ahli. Uji coba ini dilakukan untuk melihat validitas, reliabilitas, daya pembeda, dan tingkat kesukaran pada setiap butir soal untuk mengetahui soal tersebut sudah termasuk kriteria soal yang baik atau belum.

# **F. Teknik Analisis Instrumen Penelitian**

Instrumen penelitian yang baik adalah instrumen yang memperhatikan kualitas dari instrumen tersebut. Oleh karena itu, untuk mendapatkan kualitas soal yang baik, harus diperhatikan beberapa kriteria yang harus dipenuhi, diantaranya: validitas butir soal, reliabilitas tes, daya pembeda, dan tingkat kesukaran butir soal. Berikut penjelasan dari kriteria-kriteria tersebut:

#### **1. Validitas**

Pengertian validitas menurut Wahyudin, U. *et al*. (2006: 52), adalah "Tingkat ketepatan suatu alat (tes) atau tingkat keabsahan dalam mengukur aspek yang hendak diukur, atau dalam mengungkap data yang hendak diungkap". Untuk menguji validitas digunakan *rumus korelasi product-moment raw score* dari Pearson (Suherman dan Sukjaya, 1990: 154) dengan rumus sebagai berikut:

$$
r_{xy} = \frac{N \sum XY - (\sum X)(\sum Y)}{\sqrt{\{N \sum X^2 - (\sum X)^2 \{N \sum Y^2 - (\sum Y)^2\}}}
$$

Keterangan:

 $r_{xy}$  = koefisien korelasi antara X dan Y  $N =$ banyaknya peserta tes

 $X$  = nilai hasil uji coba

 $Y$  = nilai rata-rata harian

Rumus di atas digunakan untuk menghitung validitas soal secara keseluruhan. Sementara itu, untuk mengetahui validitas masing-masing butir soal masih menggunakan *product moment raw score*, tetapi variabel *x* untuk jumlah skor soal yang dimaksud dan variabel *y* untuk skor total soal tes hasil belajar.

Selanjutnya hasil koefisien korelasi yang diperoleh diinterpretasikan dengan menggunakan klasifikasi koefisien korelasi (koefisien validitas) menurut Guilford (Suherman dan Sukjaya, 1990: 147) sebagai berikut:

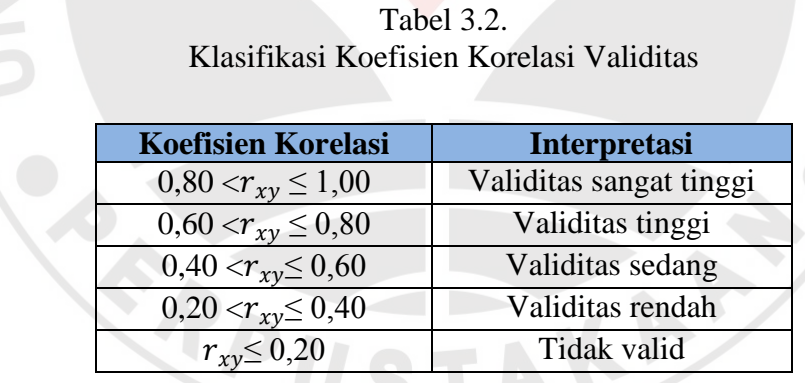

Berdasarkan hasil perhitungan uji coba, diperoleh koefisien korelasi keseluruhan soal adalah  $r_{xy} = 0.64$  yang berarti validitas instrumen tes kemampuan keterampilan proses pada penelitian ini tinggi. Sementara itu, validitas instrumen tes masing-masing soal dapat dilihat dalam tabel 3.3. berikut:

| No.<br><b>Soal</b> | <b>Koefisien</b><br><b>Korelasi</b> | <b>Interpretasi</b> |
|--------------------|-------------------------------------|---------------------|
| 1.                 | 0,43                                | Validitas sedang    |
| 2.                 | 0,51                                | Validitas sedang    |
| 3.                 | 0,68                                | Validitas tinggi    |
| 4.                 | 0,71                                | Validitas tinggi    |
| 5.                 | 0,46                                | Validitas sedang    |
| 6.                 | 0,62                                | Validitas tinggi    |
| 7.                 | 0,43                                | Validitas sedang    |
| 8.                 | 0,40                                | Validitas sedang    |
| 9.                 | 0,63                                | Validitas tinggi    |
| 10.                | 0,54                                | Validitas sedang    |

Tabel 3.3. Validitas Tiap Butir Soal

# **2. Reliabilitas**

Pengertian reliabilitas menurut Wahyudin, U. *et al*. (2006: 146), adalah "Reliabilitas tes menunjukkan tingkat keajegan suatu tes, yaitu sejauh mana tes tersebut dapat dipercaya untuk menghasilkan skor yang ajeg/ konsisten". Tes yang reliabel adalah tes yang menghasilkan skor secara ajeg, relatif tidak berubah walaupun diteskan pada situasi dan waktu yang berbeda-beda.

Untuk mengukur reliabilitas dapat dihitung dengan menggunakan rumus *Cronbach Alpha* (Suherman dan Sukjaya, 1990: 194) sebagai berikut:

$$
r_{11} = \left[\frac{n}{n-1}\right] \left[1 - \frac{\sum s_i^2}{s_t^2}\right]
$$

Keterangan:

 $r_{11}$ = koefisien korelasi reliabilitas

 $n =$ banyaknya butir soal

 $s_i^2$  = varians skor setiap butir soal

 $s_t^2$  = varians skor total

Selanjutnya koefisien korelasi yang diperoleh diinterpretasikan dengan menggunakan klasifikasi koefisien reliabilitas menurut Guilford (Suherman dan Sukjaya, 1990: 177) sebagai berikut:

| <b>Koefisien Korelasi</b> | <b>Interpretasi</b>        |
|---------------------------|----------------------------|
| $0.80 < r_{11} \leq 1.00$ | Reliabilitas sangat tinggi |
| $0.60 < r_{11} \leq 0.80$ | Reliabilitas tinggi        |
| $0,40 < r_{11} \le 0,60$  | Reliabilitas sedang        |
| $0,20 < r_{11} \le 0,40$  | Reliabilitas rendah        |
| $r_{11} \le 0.20$         | Reliabilitas sangat rendah |

Tabel 3.4. Klasifikasi Koefisien Korelasi Reliabilitas

Berdasarkan hasil perhitungan uji coba, diperoleh koefisien korelasi sebesar 0,68 yang berarti reliabilitas instrumen tes keterampilan proses pada penelitian ini tinggi (perhitungan reliabilitas hasil uji coba terlampir).

## **3. Daya pembeda**

Pengertian daya pembeda sebuah butir soal menurut Suherman (Khususwanto, 2008: 22), adalah "Kemampuan butir soal itu untuk membedakan antara siswa yang berkemampuan tinggi dengan siswa yang berkemampuan rendah". Untuk menghitung daya pembeda setiap butir soal digunakan rumus sebagai berikut:

$$
DP = \frac{\overline{x_A} - \overline{x_B}}{SMI}
$$

Keterangan:

 $DP = daya$  pembeda  $\overline{X_A}$  = rata-rata skor kelompok atas  $\overline{X_B}$  $=$  rata-rata skor kelompok bawah  $SMI = skor$  maksimun ideal

Data pembeda yang diperoleh dari hasil penghitungan dengan menggunakan rumus di atas, selanjutnya diinterpretasikan dengan menggunakan klasifikasi daya pembeda (Suherman dan Sukjaya, 1990: 202) sebagai berikut:

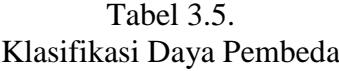

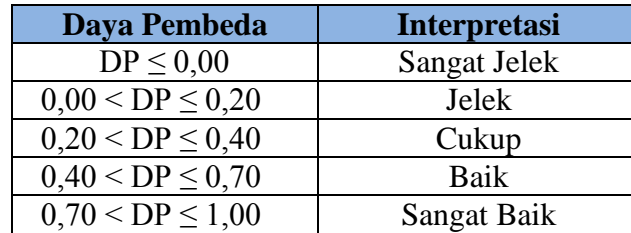

Berikut ini merupakan data daya pembeda hasil uji coba instrumen tes keterampilan proses sains yang dilakukan:

| <b>No. Soal</b> | Daya Pembeda | <b>Interpretasi</b> |
|-----------------|--------------|---------------------|
|                 | 0,33         | Cukup               |
| $\overline{2}$  | 0,28         | Cukup               |
| 3               | 0,22         | Cukup               |
| 4               | 0,39         | Cukup               |
| 5               | 0,33         | Cukup               |
| 6               | 0,89         | <b>Sangat Baik</b>  |
| 7               | 0,56         | Baik                |
| 8               | 0,39         | Cukup               |
| 9               | 0,33         | Cukup               |
| 10              | 0,38         | Cukup               |
|                 |              |                     |

Tabel 3.6. Daya Pembeda Butir Soal

# **4. Tingkat kesukaran**

Pengertian tingkat kesukaran soal menurut Zainal (2009: 266), adalah "Pengukuran seberapa besar derajat kesukaran suatu soal. Jika suatu soal memiliki tingkat kesukaran seimbang (proporsional), maka dapat dikatakan bahwa soal tersebut baik". Untuk menghitung tingkat atau indeks kesukaran setiap butir soal (IK) digunakan rumus sebagai berikut:

$$
IK = \frac{\overline{x}}{SMI}
$$

Keterangan :

 $IK = tingkat/ indeks$  kesukaran  $\bar{x}$  = rerata skor dari siswa-siswa  $SMI = skor$  maksimal ideal

Indeks kesukaran yang diperoleh dari hasil penghitungan dengan menggunakan rumus di atas, selanjutnya diinterpretasikan dengan menggunakan kriteria klasifikasi (Suherman dan Sukjaya, 1990: 213) sebagai berikut:

| <b>Indeks Kesukaran</b> | <b>Interpretasi</b>  |
|-------------------------|----------------------|
| $IK = 0.00$             | Terlalu Sukar        |
| $0,00 <$ IK $\leq 0,30$ | Sukar                |
| $0,30 <$ IK $\leq 0,70$ | Sedang               |
| $0.70 <$ IK $< 1.00$    | Mudah                |
| $IK = 1,00$             | <b>Terlalu Mudah</b> |
|                         |                      |

Tabel 3.7. Klasifikasi Indeks Kesukaran

Berikut ini merupakan data tingkat kesukaran hasil uji coba instrumen tes keterampilan proses sains yang dilakukan:

| No.<br><b>Soal</b> | <b>Indeks</b><br><b>Kesukaran</b> | Interpretasi |
|--------------------|-----------------------------------|--------------|
| 1                  | 0,53                              | Sedang       |
| $\overline{2}$     | 0,70                              | Mudah        |
| 3                  | 0,30                              | Sukar        |
| $\overline{4}$     | 0,58                              | Sedang       |
| 5                  | 0,73                              | Mudah        |
| 6                  | 0,62                              | Sedang       |
| 7                  | 0,38                              | Sedang       |
| 8                  | 0,25                              | Sukar        |
| 9                  | 0,55                              | Sedang       |
| 10                 | 0,60                              | Sedang       |

Tabel 3.8.

Karena dari ke sepuluh soal yang digunakan pada uji coba semuanya memenuhi kriteria yang berdasarkan validitas, daya pembeda, dan tingkat kesukaran. Maka semua soal digunakan kembali pada saat pretes dan postes. Pada tabel 3.9. berikut ini dapat dilihat rekapitulasi tes kemampuan keterampilan proses sains:

| No.            | <b>Validitas</b> |                     | Daya Pembeda              |                     | <b>Tingkat</b><br><b>Kesukaran</b> |              |                   |
|----------------|------------------|---------------------|---------------------------|---------------------|------------------------------------|--------------|-------------------|
| <b>Soal</b>    | <b>Koefisien</b> | <b>Interpretasi</b> | <b>Nilai</b><br><b>DP</b> | <b>Interpretasi</b> | <b>Nilai</b><br>IK                 | Interpretasi | <b>Keterangan</b> |
|                | 0,43             | Sedang              | 0,33                      | Cukup               | 0,53                               | Sedang       | Digunakan         |
| $\overline{2}$ | 0,51             | Sedang              | 0,28                      | Cukup               | 0.70                               | Mudah        | Digunakan         |
| 3              | 0.68             | Tinggi              | 0,22                      | Cukup               | 0.30                               | Sukar        | Digunakan         |
| 4              | 0,71             | Tinggi              | 0,39                      | Cukup               | 0,58                               | Sedang       | Digunakan         |
| 5              | 0,46             | Sedang              | 0,33                      | Cukup               | 0,73                               | Mudah        | Digunakan         |
| 6              | 0.62             | Tinggi              | 0.89                      | <b>Sangat Baik</b>  | 0,62                               | Sedang       | Digunakan         |
| 7              | 0,43             | Sedang              | 0,56                      | Baik                | 0,38                               | Sedang       | Digunakan         |
| 8              | 0,40             | Sedang              | 0,39                      | Cukup               | 0,25                               | Sukar        | Digunakan         |
| 9              | 0.63             | Tinggi              | 0.33                      | Cukup               | 0,55                               | Sedang       | Digunakan         |
| 10             | 0,54             | Sedang              | 0,38                      | Cukup               | 0,60                               | Sedang       | Digunakan         |

Tabel 3.9. Rekapitulasi Analisis Butir Soal

## **G. Teknik Pengolahan dan Analisis Data**

Dalam menganalisis data yang diperoleh dari hasil pretes dan postes digunakan *microsoft excel* dan *software SPSS versi 16.0 for windows*. Program tersebut digunakan untuk:

# **1. Penskoran**

Data yang diperoleh dari pretes dan postes siswa diperiksa dan diberikan penskoran pada setiap butir soal.

## **2. Uji normalitas**

Uji normalitas yang dilakukan terhadap hasil tes awal dan tes akhir dari kelas eksperimen dan kelas kontrol untuk menguji apakah data sampel berasal dari populasi yang berdistribusi normal atau tidak, dengan menggunakan *software SPSS versi 16.0 for windows*.

Rumusan hipotesis pengujian normalitas data, yaitu:

 $H<sub>0</sub>$ : Data sampel berasal dari populasi yang berdistribusi normal.

H<sup>1</sup> : Data sampel berasal dari populasi yang tidak berdistribusi normal.

Uji normalitas dilakukan menggunakan uji *Lilliefors (Kolmogorov-Smirnov)* dengan menggunakan tingkat keberartian α (taraf signifikasi) sebesar 0,05. Jika kedua data kelas normal, maka dilanjutkan dengan pengujian homogenitas.

Adapun langkah-langkah untuk melakukan uji normalitas adalah sebagai berikut:

- a. Buka SPSS kemudian masuk ke *variabel view,* masukan pada kolom nama di baris kesatu dengan nama kelas kemudian *enter.*
- b. Ganti *decimals* pada kolom keempat dengan angka nol.
- c. Pada kolom *values* masukan pada *value* angka satu dan pada label tulis kelas kontrol kemudian *add,* masukan lagi pada *value* angka dua dan pada label tulis kelas eksperimen kemudian *add.*
- d. Tulis pretes pada kolom nama baris kedua.
- e. Klik *data view,* masukkan angka satu di kolom pertama sebanyak siswa kelas kontrol, kemudian lanjutkan dengan angka dua sebanyak kelas eksperimen.
- f. Masukan hasil pretes kelas kontrol dan kelas eksperimen di kolom kedua.
- g. Klik *analyze*  $\rightarrow$  *descriptive statistics*  $\rightarrow$  *explore*  $\rightarrow$  kelompok yang diteliti pindahkan ke *factor list,* pretes pindahkan ke *dependent* list. Lalu klik *plots*  beri tanda *check* pada histogram dan *normality test with plots*  $\rightarrow$  *continue ok.*
- h. Setelah melakukan langkah-langkah tersebut, kemudian lihat nilai sig. di *Kolmogorov-Smirnov* apabila > α, maka sampel tersebut berasal dari populasi yang berdistribusi normal, namun apabila α <, maka sampel tersebut berasal dari populasi yang tidak berdistribusi normal.

## **3. Uji homogenitas**

Uji homogenitas dilakukan untuk menguji homogen atau tidaknya data sampel yang diambil dari populasi yang sama. Jika data tersebut homogen maka bisa dilakukan uji t (dilakukan untuk menghitung beda rata-rata). Sedangkan jika datanya tidak homogen, maka uji beda rata-rata menggunakan uii t'.

Rumusan hipotesis pengujian homogenitas data, yaitu:

- H<sup>0</sup> : Data sampel berasal dari populasi yang mempunyai varians yang sama atau homogen.
- $H<sub>1</sub>$ : Data sampel berasal dari popolasi yang mempunyai varians yang tidak sama atau tidak homogen.

Uji homogenitas dilakukan menggunakan uji *Levene's Test* dengan menggunakan tingkat keberartian α (taraf signifikasi) sebesar 0,05 dengan kriteria pengambilan keputusan sebagai berikut:

Jika nilai signifikansi  $\geq 0.05$  maka H<sub>0</sub> diterima.

Jika nilai signifikansi  $\leq 0.05$  maka H<sub>0</sub> ditolak.

Adapun langkah-langkah untuk melakukan uji homogenitas melalui *software SPSS versi 16.0 for windows* adalah sebagai berikut:

- a. Buka SPSS kemudian masuk ke *variabel view,* masukan pada kolom nama di baris kesatu dengan nama kelas kemudian *enter.*
- b. Ganti *decimals* pada kolom keempat dengan angka nol.
- c. Pada kolom *values* masukan pada *value* angka satu dan pada label tulis kelas kontrol kemudian *add,* masukan lagi pada *value* angka dua dan pada label tulis kelas eksperiman kemudian *add.*
- d. Tulis pretes pada kolom nama baris kedua.
- e. Klik *data view,* masukkan angka satu di kolom pertama sebanyak siswa kelas kontrol, kemudian lanjutkan dengan angka dua sebanyak kelas eksperimen.
- f. Masukan hasil pretes kelas kontrol dan kelas eksperimen di kolom kedua.
- g. Klik *analyze*  $\rightarrow$  *compare means*  $\rightarrow$  *independent-samples* T-test  $\rightarrow$  pretes pindahkan ke *test variable,* kelompok yang diteliti pindahkan ke *grouping variable*  $\rightarrow$  *define group, use specified values, grup satu diisi dengan angka* satu dan grup dua diisi dengan angka dua  $\rightarrow$ *continue*  $\rightarrow$ *ok.*
- h. Setelah melakukan langkah-langkah tersebut, kemudian lihat nilai sig. di *Levenes's Test for Equality of Variance* apabila  $> α$ , maka variansi setiap sampel sama (homogen), namun apabila  $\alpha$  <, maka variansi sampel tidak sama (tidak homogen).

## **4. Uji perbedaan dua rata-rata**

Uji perbedaan dua rata-rata dilakukan untuk menguji apakah ada perbedaan yang signifikan antara rata-rata kemampuan siswa kedua kelas. Jika telah terpenuhi normalitas dan homogenitas, maka langkah selanjutnya, yaitu uji beda rata-rata (uji t).

Rumusan hipotesis pengujian perbedaan rata-rata, yaitu:

- H<sup>0</sup> : Tidak terdapat perbedaan rata-rata kemampuan siswa kelas kontrol dan kelas eksperimen.
- $H_1$ : Terdapat perbedaan rata-rata kemampuan siswa kelas kontrol dan kelas eksperimen.

Taraf signifikansi pada uji *independent sample t-test* dengan menggunakan tingkat keberartian α (taraf signifikasi) sebesar 0,05 dengan kriteria pengambilan keputusan sebagai berikut:

Jika nilai signifikansi  $\geq 0.05$  maka H<sub>0</sub> diterima.

Jika nilai signifikansi  $\leq 0.05$  maka H<sub>0</sub> ditolak.

Jika data dari kedua kelas normal tetapi tidak homogen, maka dilakukan uji *independent sample t-test* tetapi untuk membaca hasil pengujiannya, yaitu pada kolom *Equal Varians Not Asumed* (diasumsikan varians tidak sama). Jika salah satu atau kedua data kelas kontrol dan kelas eksperimen tidak berdistribusi normal, maka langkah selanjutnya menggunakan uji non parametik *Mann-Whitney* (uji U). Adapun langkah-langkah untuk melakukan uji U adalah sebagai berikut:

- a. Buka SPSS kemudian masuk ke *variabel view,* masukan pada kolom nama di baris kesatu dengan nama kelas kemudian *enter.*
- b. Ganti *decimals* pada kolom keempat dengan angka nol.
- c. Pada kolom *values* masukan pada *value* angka satu dan pada label tulis kelas kontrol kemudian *add,* masukan lagi pada *value* angka dua dan pada label tulis kelas eksperimen kemudian *add.*
- d. Tulis pretes pada kolom nama baris kedua.
- e. Klik *data view,* masukkan angka satu di kolom pertama sebanyak siswa kelas kontrol, kemudian lanjutkan dengan angka dua sebanyak kelas eksperimen.
- f. Masukan hasil pretes kelas kontrol dan kelas eksperimen di kolom kedua.
- g. Klik *analyze*  $\rightarrow$  *nonparametric test*  $\rightarrow$  2-*independent-samples*  $\rightarrow$  *T-test* pretes pindahkan ke *test variable,* kelompok yang diteliti pindahkan ke *grouping variabel*  $\rightarrow$  *define group, use specified values, grup satu diisi* dengan angka satu dan grup dua diisi dengan angka dua → lihat *test type* dan beri tanda √ pada tulisan Mann Whitney lalu *ok.*
- h. Setelah melakukan langkah-langkah tersebut, kemudian lihat nilai sig (2 tailed) pada tabel *test statistics* apabila > α, maka kemampuan siswa sama (homogen), namun apabila  $\alpha$  <, maka kemampuan siswa berbeda (tidak homogen).

## **5. Menghitung N-Gain**

Menghitung gain untuk melihat perbedaan kemampuan keterampilan proses sains siswa pada dua kelompok. Adapun perhitungan gain yang dinormalisasi (N<sub>gain</sub>) digunakan rumus Meltzer (Fauzan, 2012: 25) sebagai berikut:

$$
N_{gain} \ = \frac{\text{S pos}-\text{S pre}}{\text{S maks}-\text{S pre}}
$$

Keterangan :

 $N_{\text{gain}}$  = gain normal  $S$  pos = skor postes  $S$  pre  $=$  skor pretes  $S$  maks = skor maksimal

Setelah diperoleh indeks gain kelas kontrol dan kelas eksperimen, dilakukan beberapa pengujian, yaitu:

- a. Dilakukan uji normalitas untuk mengetahui apakah nilai indeks gain dari kedua kelas tersebut berdistribusi normal atau tidak.
- b. Jika kedua kelas berdistribusi normal, dilanjutkan dengan uji homogenitas.
- c. Jika kedua kelas atau salah satu kelas tidak berdistribusi normal, digunakan uji *Mann-Whitney*.
- d. Jika kedua kelas berdistribusi normal dan homogen maka dilanjutkan dengan uji perbedaan dua rata-rata menggunakan uji-t.
- e. Jika kedua kelas berdistribusi normal tetapi tidak homogen, dilanjutkan dengan uji perbedaan dua rata-rata menggunakan uji-t.

Kemudian indeks gain tersebut diinterpretasikan dengan kriteria sebagai berikut:

| Indeks Gain (g)    | <b>Kriteria</b> |
|--------------------|-----------------|
| g > 0.7            | Tinggi          |
| $0.3 < g \leq 0.7$ | Sedang          |
| $g \leq 0.3$       | Rendah          |

Tabel 3.10. Kriteria Indeks Gain

Hasil dari uji-t dua pihak ini digunakan sebagai informasi untuk membandingkan pembelajaran mana yang lebih baik dalam meningkatkan kemampuan keterampilan proses sains siswa.

KA

ER)